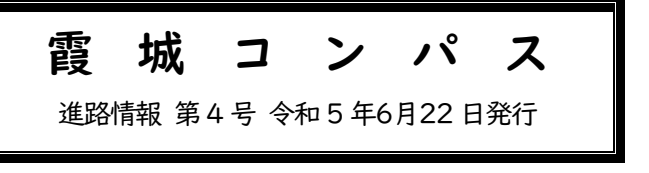

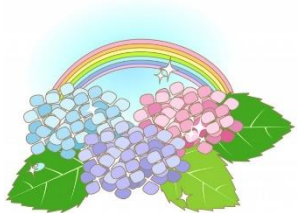

## ◆7 月 1 日から「求人票」が公開されます!

さて、7月1日からいよいよ今年度の求人票が公開されます。それと同時に企業の方が求人票を持って学 校を訪問してくださいます。霞城学園高校を訪問してくださる企業は、ありがたいことに本校の生徒に就職し てほしいという思いで来てくださるのです。卒業年次のみならず、学校全体で「この学校から採用したいな」 と思っていただけるように行動してください。

常々言っている「当たり前」のことなのですが・・・

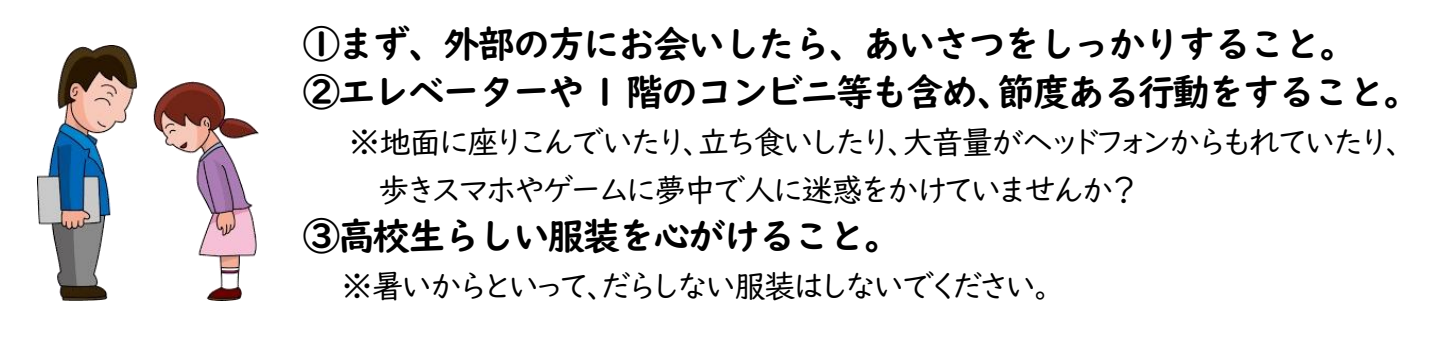

◎全校生諸君、自分の行動をしっかり見つめ直してください。よろしくお願いします。

## 卒業年次就職希望者諸君へ

7月1日から企業の「求人票」が公開となり、卒業予定者の就職活動が本格化します。

6月23(金)・29 日(木)に「求人票公開前のキャリア・カウンセリング」が予定されています。事前の準備を して臨むことはもちろん、しっかり話を聞き、伺ったポイントをふまえて、前向きに検討を進めてください。

就職に係わる今年度の日程は、下記に示したとおりです。(従来どおりです)とは言え、今年度はコロナ禍前 に戻りつつあります。まずは、今やるべきことを考えて行動し、自己管理・体調管理をしっかり行い、十分に準備 をして臨んでください。

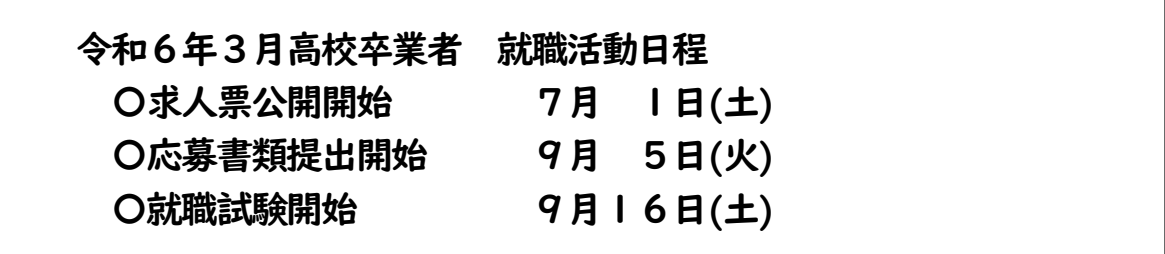

7月に三者面談を行い、保護者の同意を得たうえで、8月4日(金)の就職推薦会議に かけることになります。県外就職の場合はもっと早く動かなければなりません。

希望を出さなければ出遅れてしまいますので、「この企業いいかも」と思ったら、積極的 に職場見学に行きましょう。実際の職場を見てから決めることが重要です。自分の都合だ けでは決められないので、気になる企業があれば積極的に担任に申し出てください。

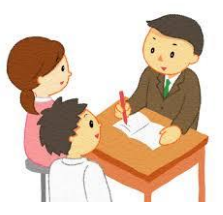

## ○「求人票」の探し方

県内企業に関しては、各担任の机上にプリントアウトした一覧表がファイリングしてあるので、日々チェック してください(詳しくは担任の指示を受けてください)。県外企業は、PCで検索します。進路指導室に入って直 ぐの長テーブルの奥にあるPCを使用して検索してください。県内の求人票もPCで検索できますが、「求人 票」を見るにはパスワードが必要なので、担任や進路課の先生に申し出てください。PCの使用は必ず担任 や部の先生の管理・指導のもとで行ってください。

「いいかも?」と思ったら担任に相談し、求人票をコピー・印刷してもらい、家庭で話し合いましょう。

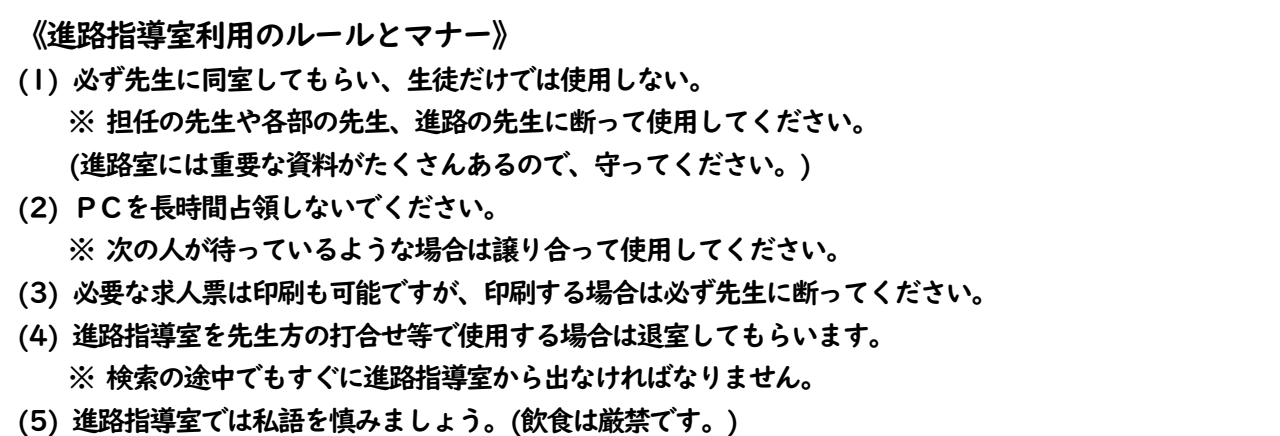

## ○就職のスケジュール

スケジュールは皆さんの都合で変更できません。担任の指示をよく聞き動きましょう。

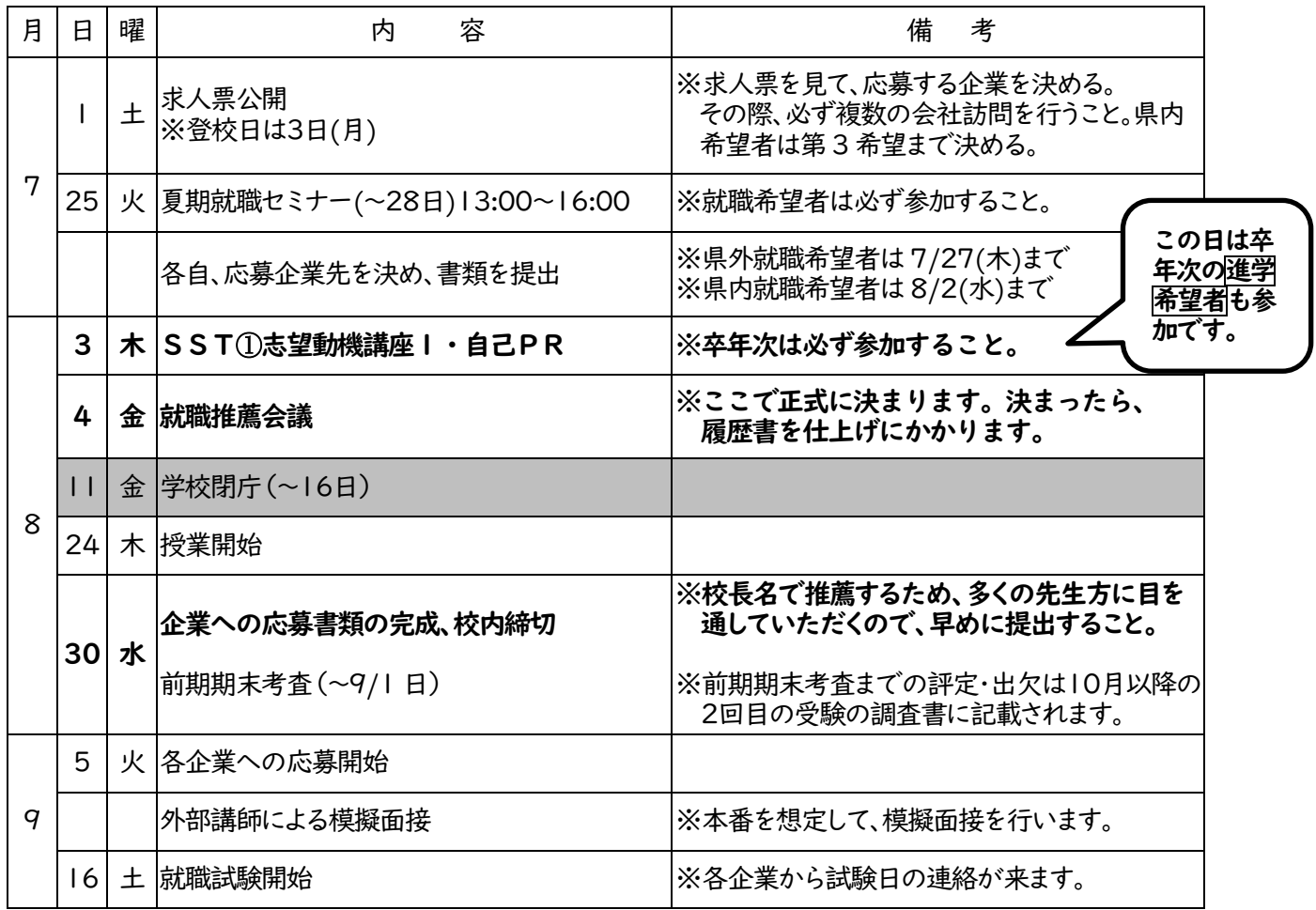